## **i モードを利用する**

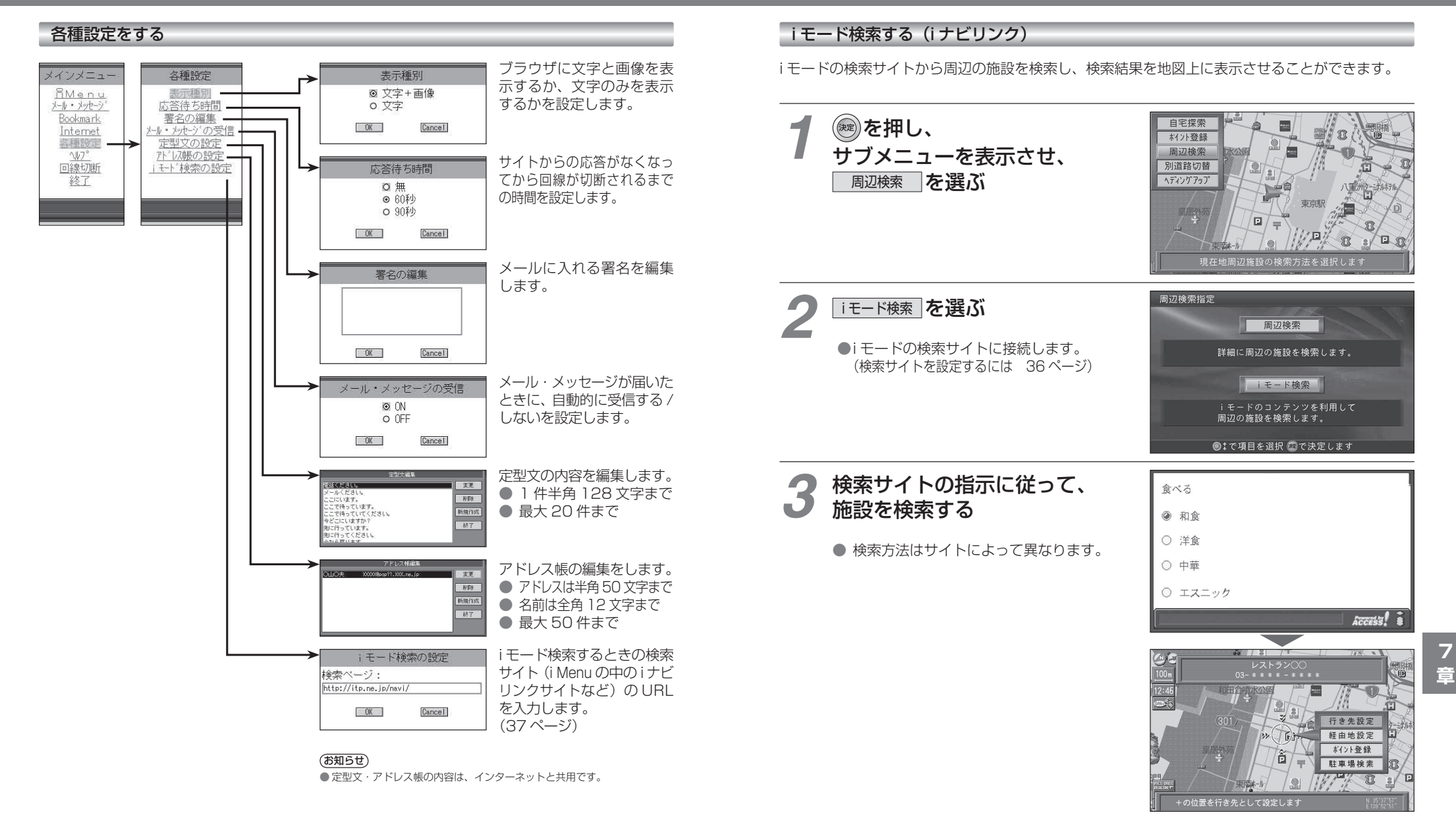

36